## Scripted JQL Quick Reference Guide

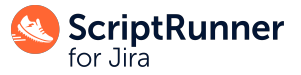

This is a reference guide for common scripted JQL functions in ScriptRunner for Jira Server and Data Center, as well as several use cases to show examples of working with scripted JQL functions.

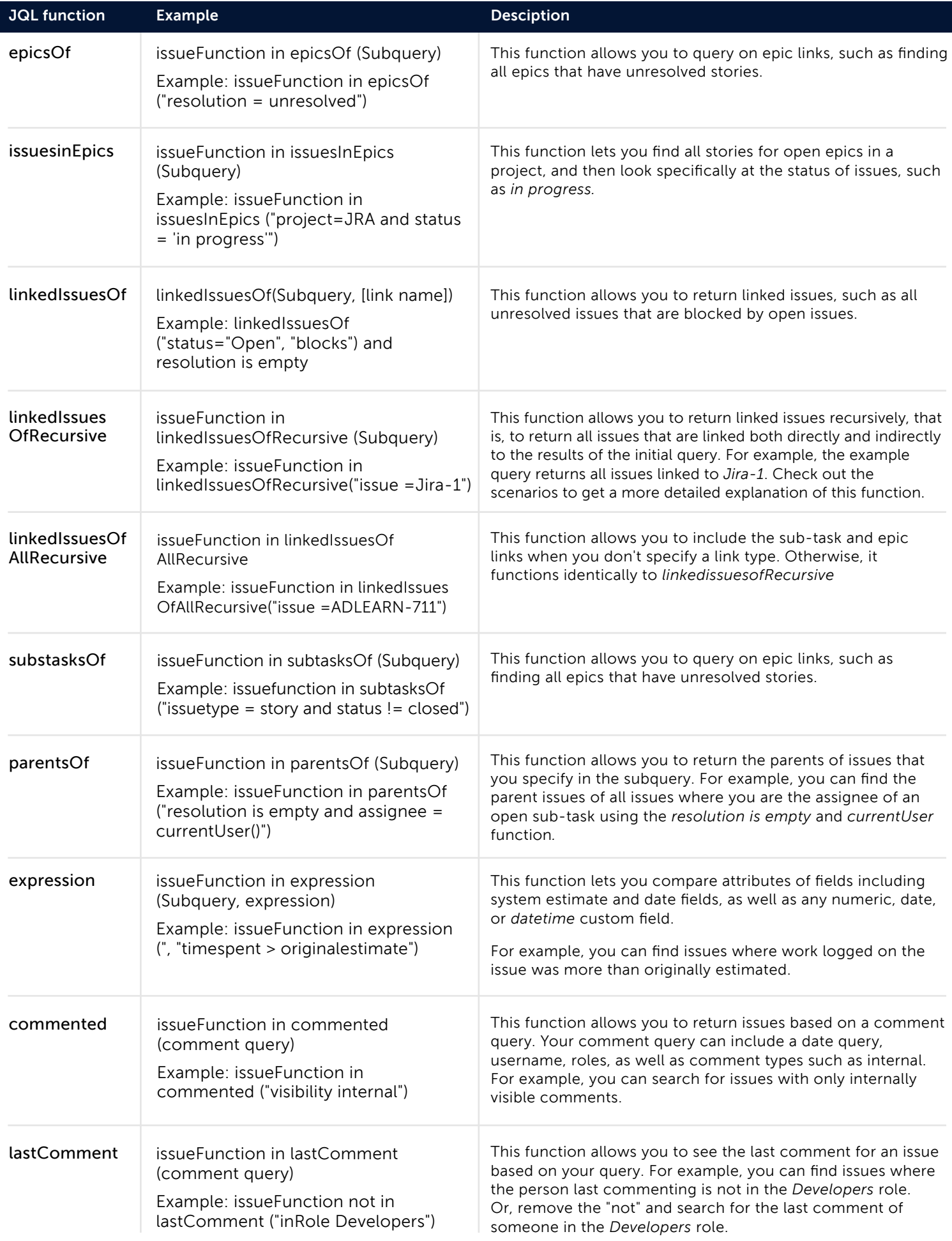

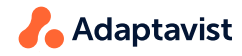

## Scenarios

within the last hour.

Refer to this page to view the scripted JQL Functions in examples for context on their use. In the following scenarios, query values that you can swap for other items (such as project, assignee, etc.) shown in purple text. Values that we used for the specific examples are labeled in orange.

project = Mobile

**ScriptRunner**<br>for Jira

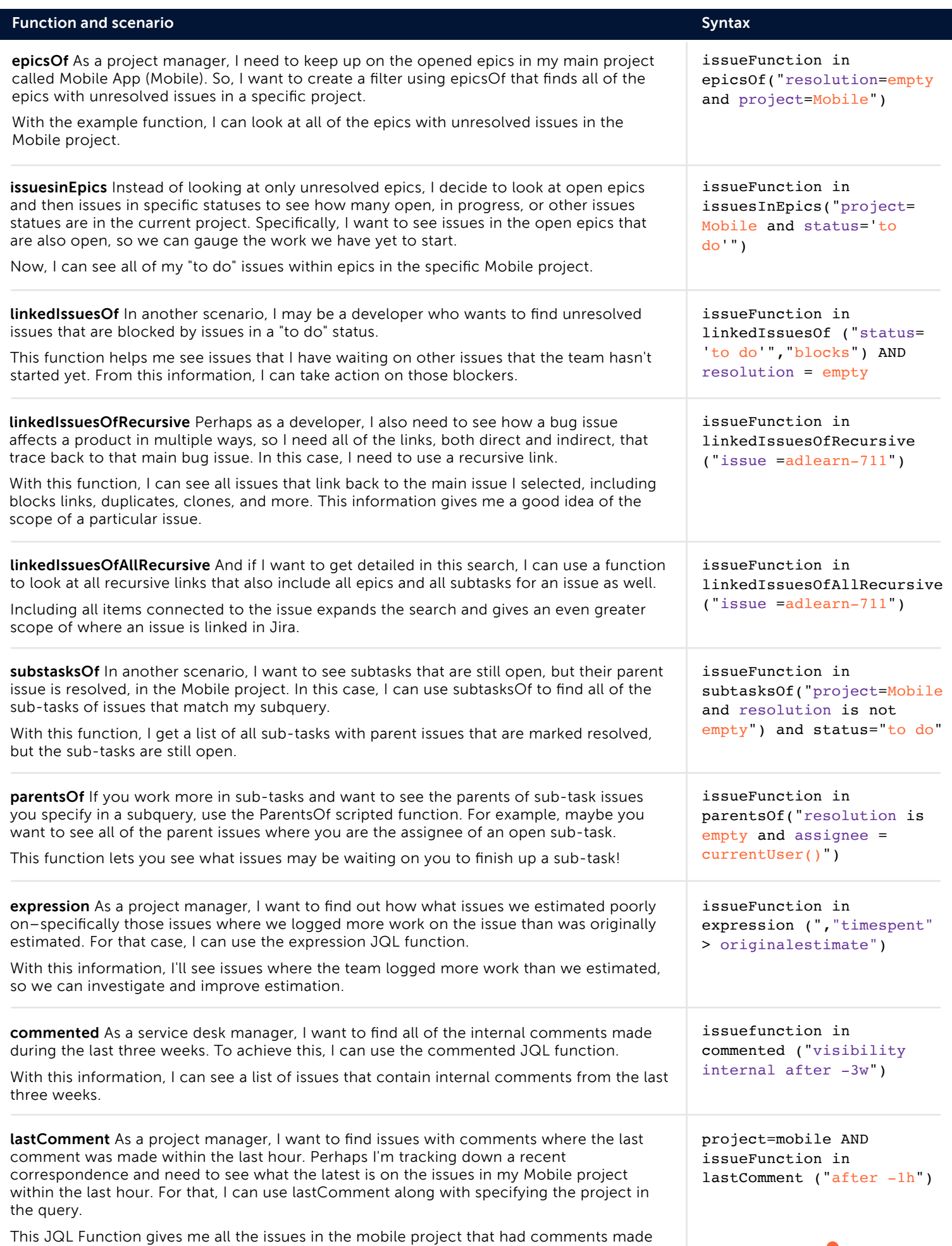

**Adaptavist**